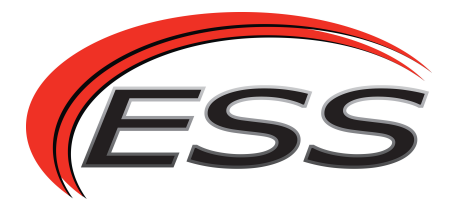

## How to add/edit/delete master and user codes in a DSC Power Series Burglar Alarm

Each 4-digit code is assigned internally to a 2-digit user ID from 01-32. The master code is assigned to user ID 40. You must know the master code in order to change it or to add/edit/ delete user codes.

To add, edit or delete a user code, perform the following at any keypad (the master code cannot be deleted, only changed):

- 1. Press the star \* key, then 5, then enter your 4-digit master code.
- 2. Enter the 2-digit user ID that you want to program (01-32, or 40 for the master code).
- 3. Enter the new 4-digit code to be assigned to that user ID, OR press the star \* key to delete the user (you cannot delete the master 40).
- 4. Press the # key twice to exit.

Test your new code by arming your system as follows:

- 1. Make sure that your system is ready to arm (green 'Ready' light or check mark).
- 2. Enter just the new 4-digit code that you programmed, no other keys. Do NOT press the 'Stay' or 'Away' keys. If the system arms, then the code was programmed properly and you can re-enter the code to disarm your system. If the system emits a long beep and does not arm, then the code was not programmed properly and you should repeat the steps above. Perform this test with all new codes that were programmed.